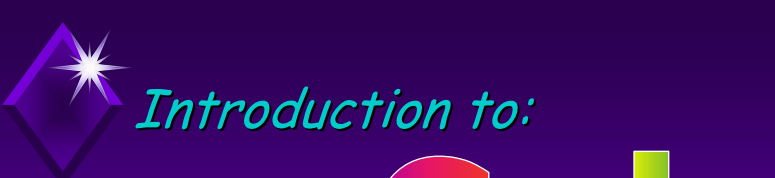

- $\bullet$  The physical nature of color.
- $\bullet$  The perception of color.
- $\bullet$  Color matching and reproduction.
- $\bullet$  Common color spaces.

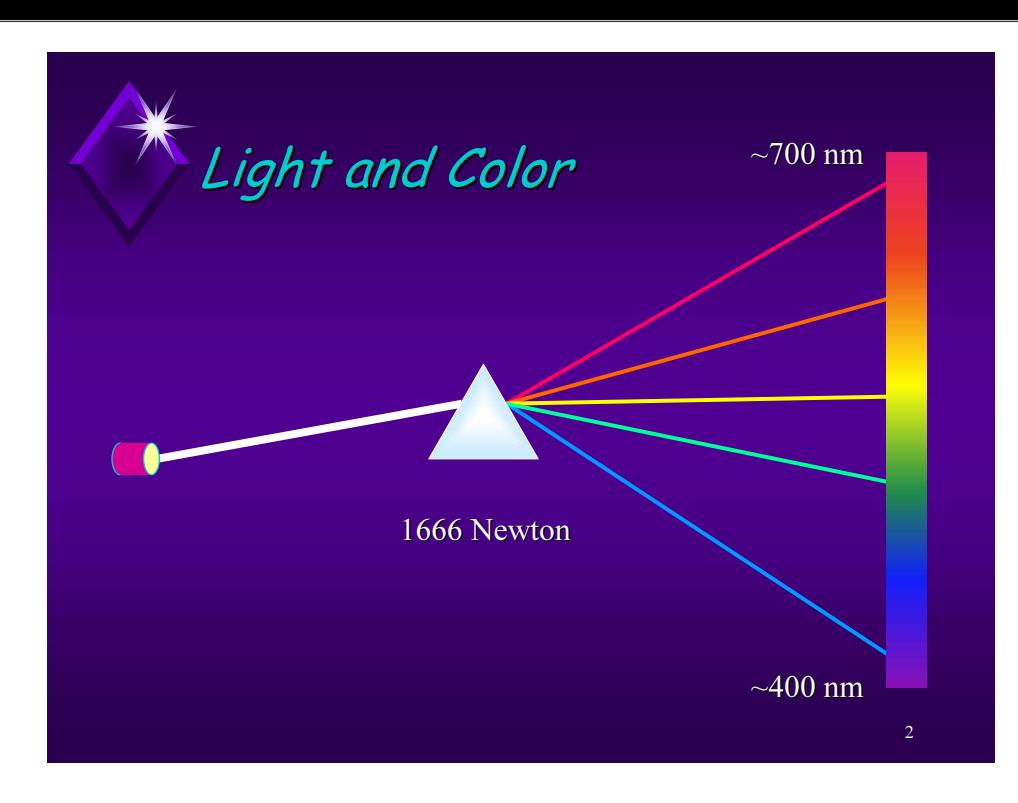

 $\top$ Typical spectral energy distribution of a light:

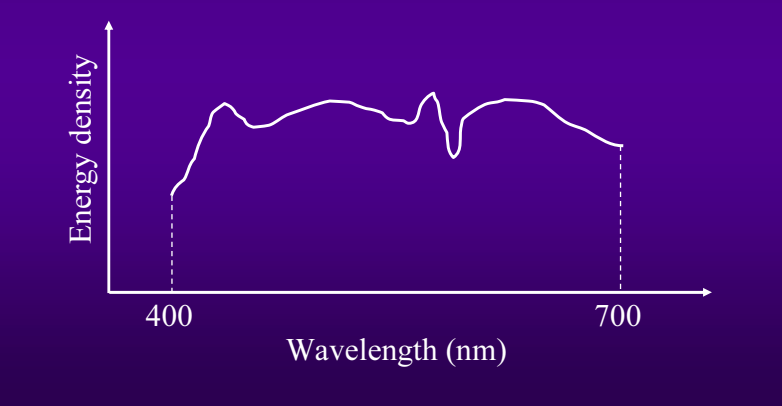

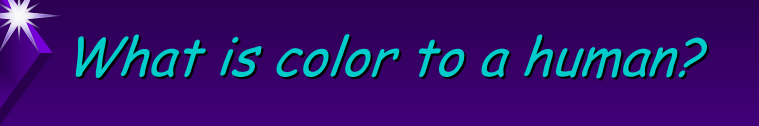

 $\bullet$  Color is our *perceptual* sensation of light in the visible range ( $~400..700$  nm) incident upon the retina.

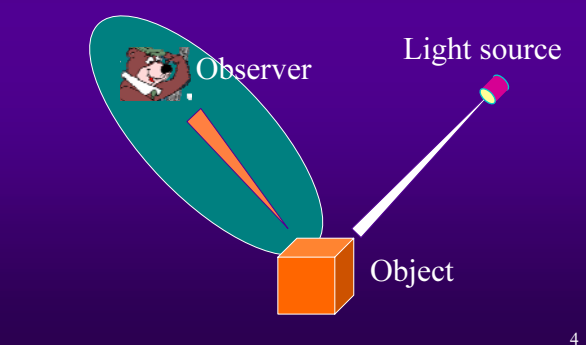

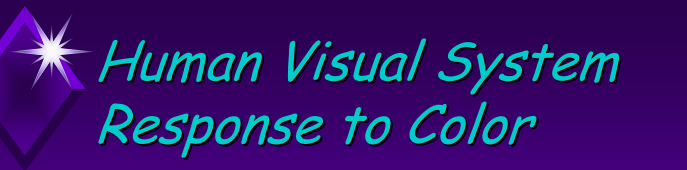

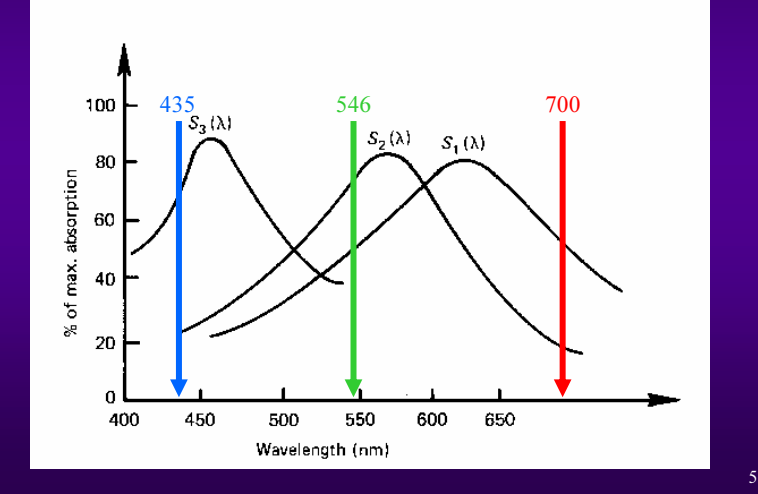

#### $\textcolor{red}{\bigstar}$  Metamers and Color Matching

- $\bullet$  Two light sources (emitting or reflecting) with spectral energy densities of  $C_1$  and  $C_2$ will have the same perceived color if:
	- $\;\blacktriangleright\; \mathsf{Red}(\mathcal{C}_1) \quad$  =  $\mathsf{Red}(\mathcal{C}_2)$
	- $\blacklozenge$  Green(C $_2$ ) = Green(C $_2$ )
	- $\blacklozenge$  Blue(C<sub>2</sub>) = Blue(C<sub>2</sub>)
- $\bullet$   $\mathcal{C}_1$  is called a *metamer* of  $\mathcal{C}_2$

### Cone Responses:

$$
red(C) = \int_{\lambda \min}^{\lambda \max} S_1(\lambda) C(\lambda) d\lambda
$$
  
\ngreen(C) = 
$$
\int_{\lambda \min}^{\lambda \max} S_2(\lambda) C(\lambda) d\lambda
$$
  
\nblue(C) = 
$$
\int_{\lambda \min}^{\lambda \max} S_3(\lambda) C(\lambda) d\lambda
$$

6

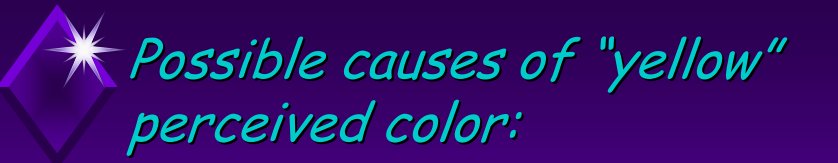

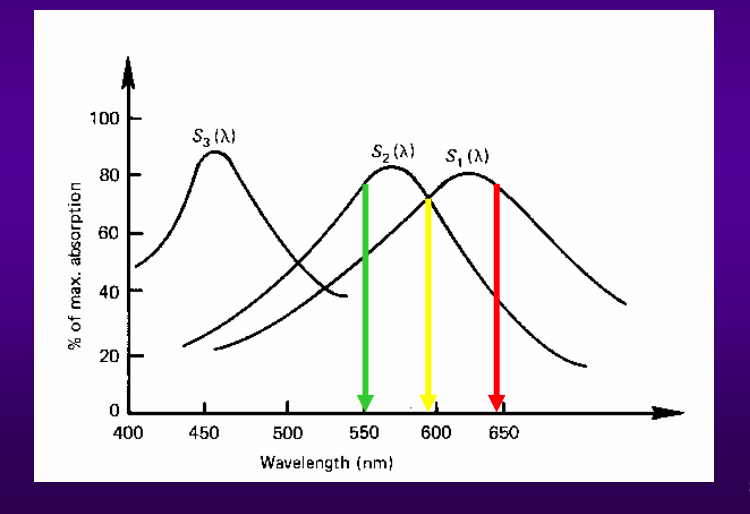

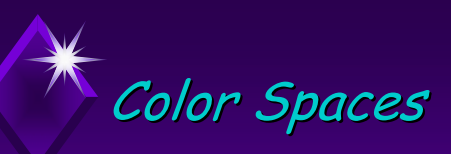

- ◆ CIE RGB space.
- ◆ CIE XYZ space.
- ◆ HSV space.
- $\blacklozenge L^*a^*b^*$  space.
- $\blacklozenge$  YUV, YIQ
- $\bullet$  CMY, CMYK

#### **K** CIE-RGB Matching Functions:

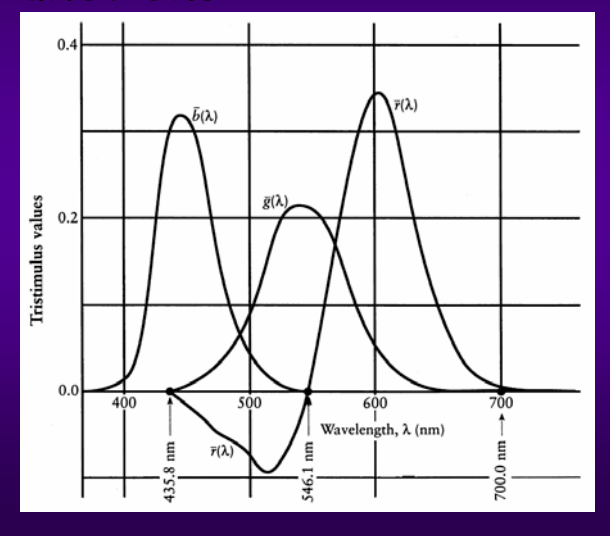

9

11

#### $*$  The CIE Color Matching Experiment: Experiment:

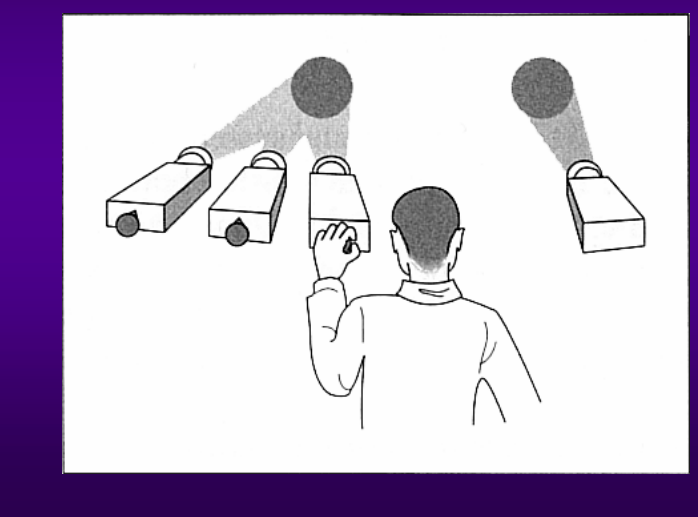

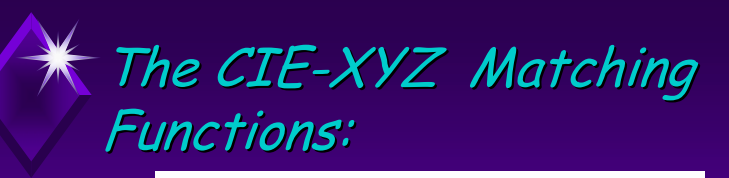

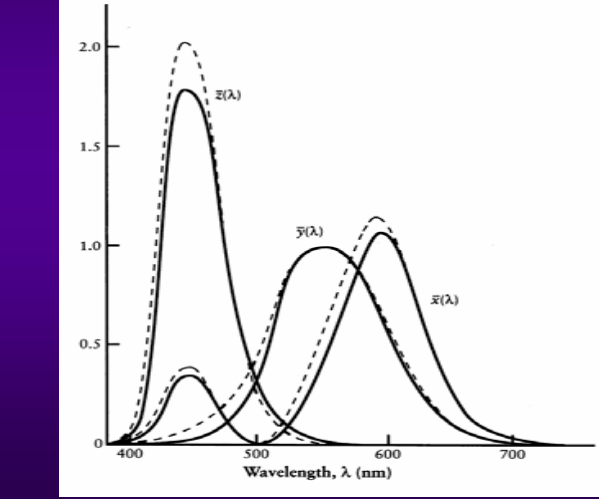

12

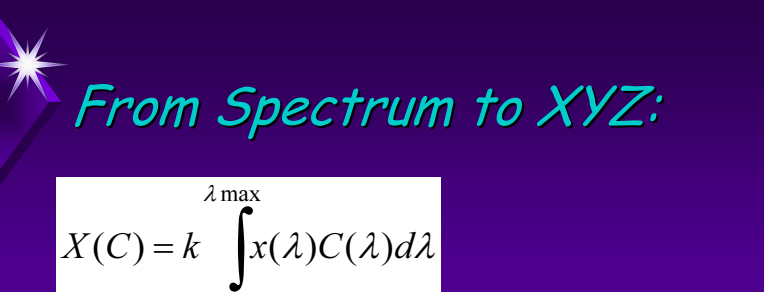

$$
X(C) = K \int_{\lambda \text{ min}}^{x(\lambda)} x(\lambda) C(\lambda) d\lambda
$$
  
\n
$$
Y(C) = k \int_{\lambda \text{ min}}^{x \text{ max}} y(\lambda) C(\lambda) d\lambda
$$
  
\n
$$
Z(C) = k \int_{\lambda \text{ min}}^{x \text{ max}} z(\lambda) C(\lambda) d\lambda
$$
  
\n
$$
Z(C) = \int_{\lambda \text{ min}}^{x \text{ max}} z(\lambda) C(\lambda) d\lambda
$$

13

15

y

#### Color Chromaticity

 $\bullet$  The chromaticity of a color is defined as:

$$
x = \frac{X}{X+Y+Z}, \quad y = \frac{Y}{X+Y+Z}, \quad z = \frac{Z}{X+Y+Z}
$$

- $\blacklozenge$  Since z = 1-x-y, only two components are needed to describe the hue and saturation.
- $\bullet$  The original XYZ triplet can be restored from  $x,y$ , and  $Y$ : Y  $X = \frac{x}{Y}, \quad Y = Y, \quad Z = \frac{z}{Y}$

 $\nu$ 

The CIE XYZ Color Space The CIE XYZ Color Space

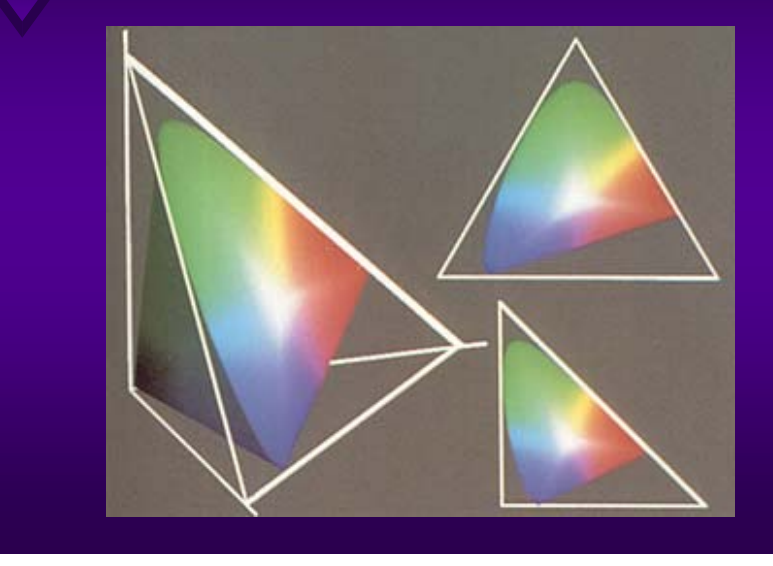

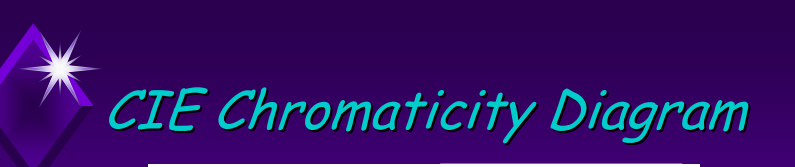

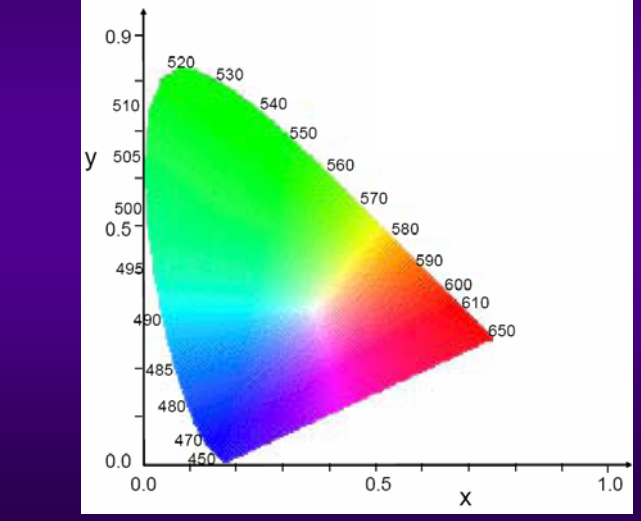

16

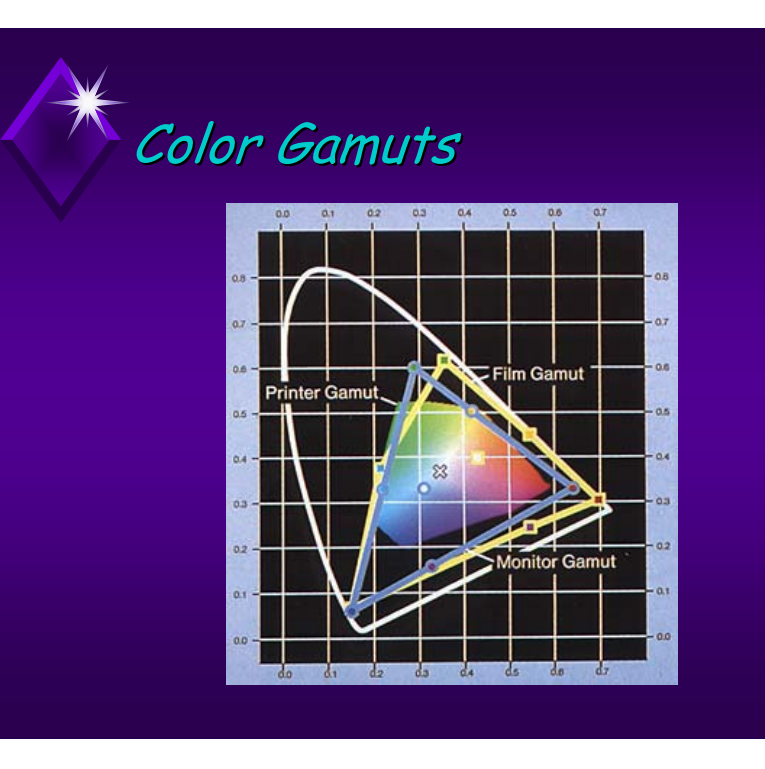

# XYZ Non-Uniformity

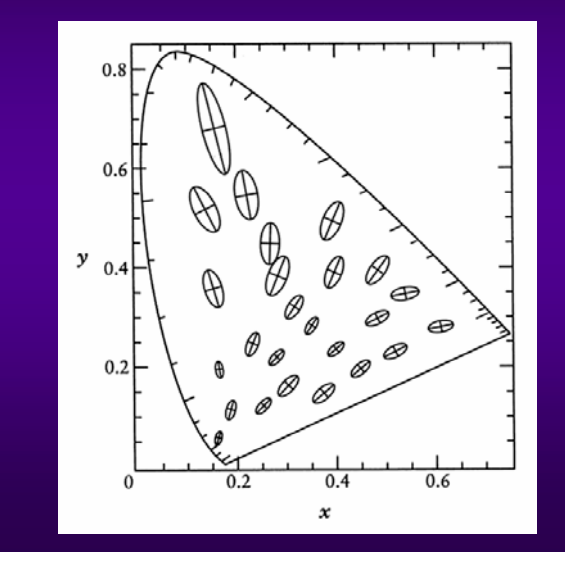

## $L*$ a $*b*$  Space

- Non-linear model.
- $\bullet$  More perceptually uniform then CIE-XYZ : ellipses are much closer to circles. As a result, Euclidean distance is useful.
- $\blacklozenge$  L\* Lightness.
- $\bullet$  a\* Red-green content.
- $\bullet$  b\* yellow-blue content.

 $L^*a^*b^*$  Space

$$
L^* = 116 \left(\frac{Y}{Y_0}\right)^{1/3} - 16
$$
  

$$
a^* = 500 \left[\left(\frac{X}{X_0}\right)^{1/3} - \left(\frac{Y}{Y_0}\right)^{1/3}\right]
$$
  

$$
b^* = 200 \left[\left(\frac{Y}{Y_0}\right)^{1/3} - \left(\frac{Z}{Z_0}\right)^{1/3}\right]
$$

 $\mathrm{X}_0, \mathrm{Y}_0, \mathrm{Z}_0$  are reference white tri-stimulus values.

19

17

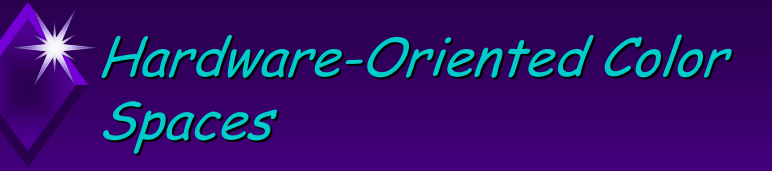

- $\bullet$  RGB mainly for use with color CRT and LCD monitors
- $\blacklozenge$  YIQ for use in the broadcast TV (NTSC) color system

21

 $23$ 

 $\bullet$  CMY(K) - used in many color printers

Additive Color Space: RGB

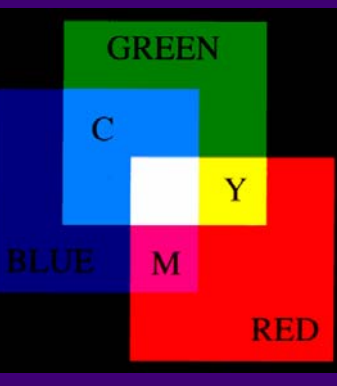

 $\blacklozenge$  There is a linear transformation (3x3 matrix) to convert between RGB and XYZ

RGB to XYZ conversion

 $\begin{bmatrix} X \\ Y \\ Z \end{bmatrix} = \begin{bmatrix} x_r C_r & x_g C_g & x_b C_b \\ y_r C_r & y_g C_g & y_b C_b \\ z_r C_r & z_g C_g & z_b C_b \end{bmatrix} \begin{bmatrix} R \\ G \\ B \end{bmatrix}$ 

 $\blacklozenge$  where x,y,z of r, g, and b are the chromaticities of the red, green, and blue phosphors, and  $C_r = X_r + Y_r + Z_r$ 

$$
C_g = X_g + Y_g + Z_g
$$

$$
C_b = X_b + Y_b + Z_b
$$

Subtractive Color Space: CMY

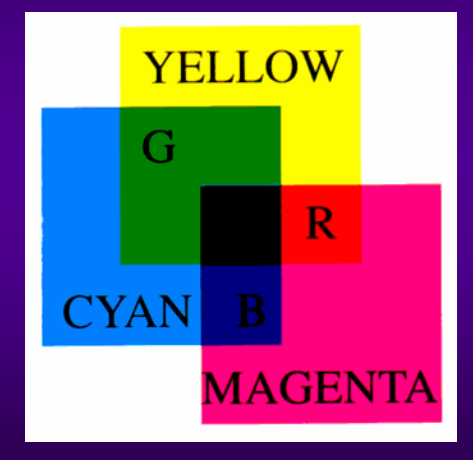

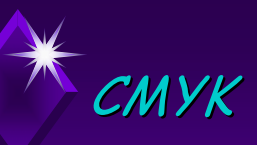

- $\blacklozenge$  Replace as much of the (C,M,Y) color as possible by black ink:
	- $\blacklozenge K \coloneqq \mathsf{min}(\mathcal{C},\mathcal{M},\mathcal{Y})$
	- $\blacklozenge C \coloneqq C$  K
	- ◆ M := M K
	- ◆ Y := Y K
- $\bullet$  The substitution improves contrast, and saves colored ink.

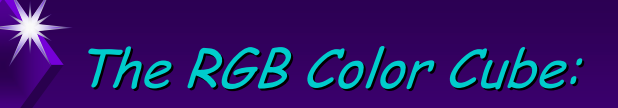

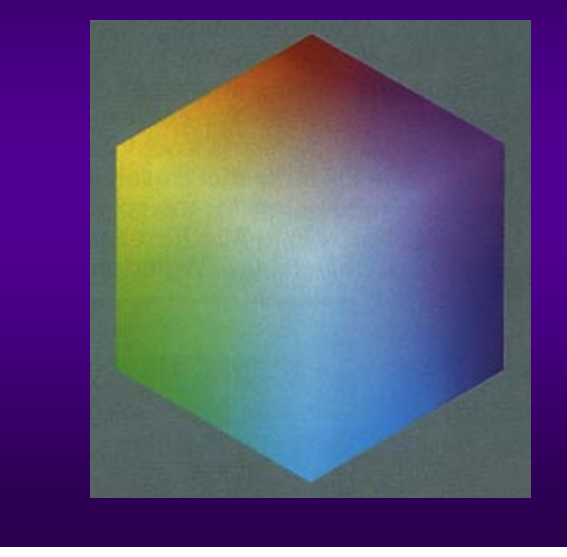

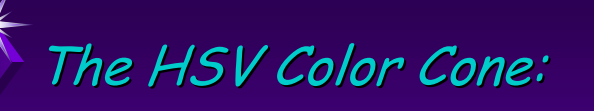

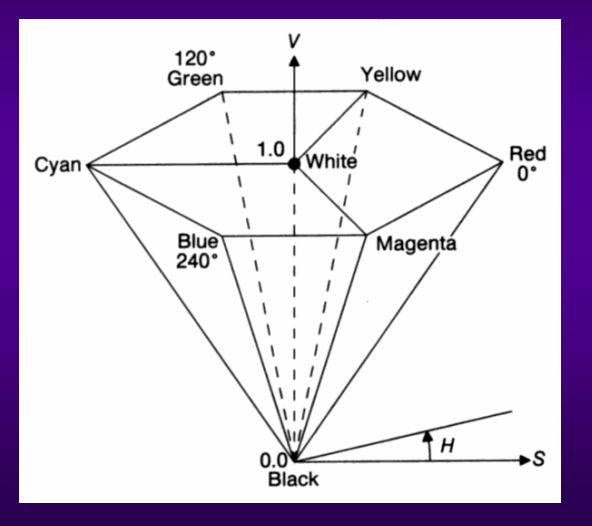

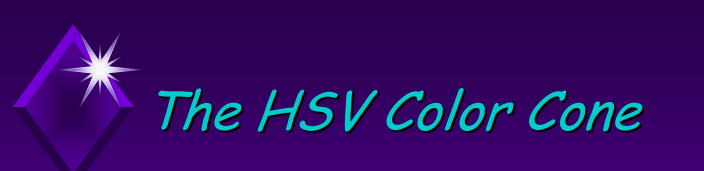

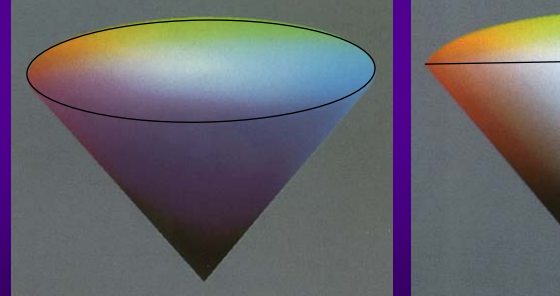

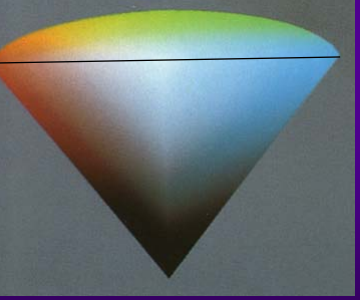

27

25

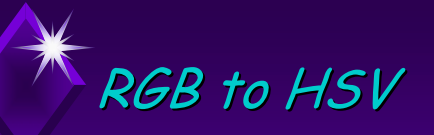

 $\blacklozenge$  Min = min(r,g,b); V = max(r,g,b);  $\bullet$  if (V > 0) then S = (V - Min)/V;  $\bullet$  $\bullet$  else { S = 0; H = Undefined; }  $\bullet$  if (r == V) then H = (g - b)/(V - Min)  $\bullet$  if (g == V) then H = 2 + (b - r)/(V - Min)  $\bullet$  if (b == V) then H = 4 + (r - g)/(V - Min) ◆ H = H \* 60  $\bullet$  if (H < 0) then H = H + 360

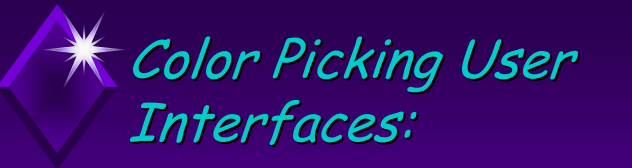

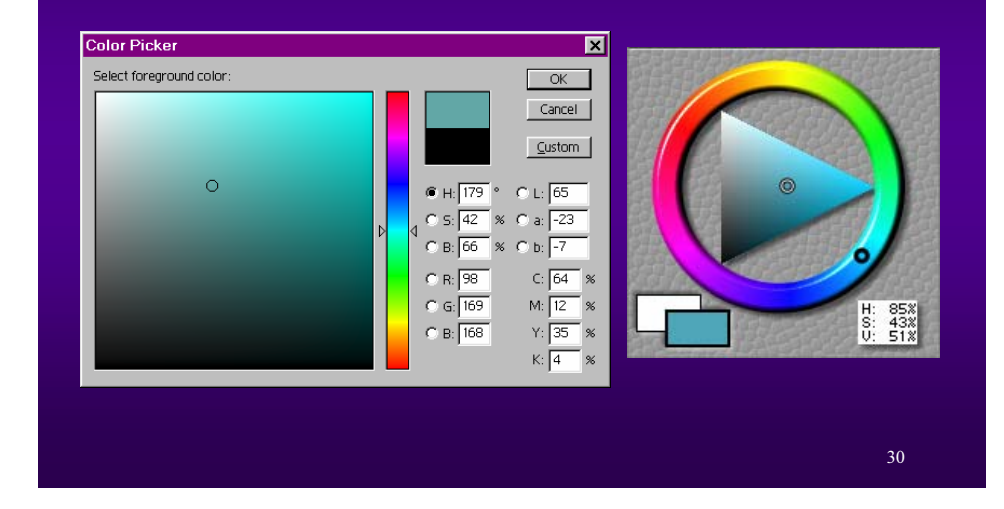